#### Recall

# Programming Languages and Compilers (CS 421)

Sasa Misailovic 4110 SC, UIUC

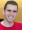

https://courses.engr.illinois.edu/cs421/fa2017/CS421A

Based in part on slides by Mattox Beckman, as updated by Vikram Adve, Gul Agha, and Elsa L Gunter 9/18/2018

```
# let rec poor_rev list = match list with
      [] -> []
      | (x::xs) -> poor_rev xs @ [x];;
val poor_rev : 'a list -> 'a list = <fun>
```

2

4

6

What is its running time?

9/18/2018

1

3

5

#### Comparison

- poor\_rev [1,2,3] =
- (poor\_rev [2,3]) @ [1] =
- ((poor\_rev [3]) @ [2]) @ [1] =
- (((poor\_rev []) @ [3]) @ [2]) @ [1] =
- (([] @ [3]) @ [2]) @ [1]) =
- ([3] @ [2]) @ [1] =
- (3:: ([] @ [2])) @ [1] =
- [3,2] @ [1] =
- 3 :: ([2] @ [1]) =
- **3** :: (2:: ([] @ [1])) = [3, 2, 1]

9/18/2018

#### Tail Recursion - Example

#### Comparison

- rev [1,2,3] =
- rev\_aux [1,2,3] [ ] =
- rev\_aux [2,3] [1] =
- rev\_aux [3] [2,1] =
- rev\_aux [][3,2,1] = [3,2,1]

#### Your turn now

#### Write a function

map\_tail : ('a -> 'b) -> 'a list -> 'b list

that takes a function and a list of inputs and gives the result of applying the function on each argument, but in tail recursive form.

let map\_tail f lst =

#### Folding - Tail Recursion

```
# let rec rev_aux list revlist =
  match list with
  [ ] -> revlist
  | x :: xs -> rev_aux xs (x::revlist);;
# let rev list = rev_aux list [ ];;
# let rev list =
```

7

9

9/18/2018

#### **Example of Tail Recursion**

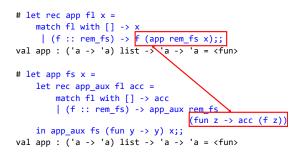

9/18/2018

#### Continuations

- Idea: Use functions to represent the control flow of a program
- Method: Each procedure takes a function as an extra argument to which to pass its result; outer procedure "returns" no result
- Function receiving the result called a continuation
- Continuation acts as "accumulator" for work still to be done

Folding

- Can replace recursion by fold\_right in any forward primitive recursive definition
  - Primitive recursive means it only recurses on immediate subcomponents of recursive data structure
- Can replace recursion by fold\_left in any tail primitive recursive definition

| 9/18/2018 |  |  |  |
|-----------|--|--|--|
|           |  |  |  |

8

10

12

#### Continuations

- A programming technique for all forms of "non-local" control flow:
  - non-local jumps
  - exceptions

9/18/2018

- general conversion of non-tail calls to tail calls
- Essentially it's a higher-order function version of GOTO

Simplest CPS Example

#### Identitiy function:

let ident x = x

Identity function in CPS:

let identk x ret = ret x

9/18/2018

9/18/2018

#### Example

• Simple function using a continuation:

# let addk (a, b) k = k (a + b);; val addk : int \* int -> (int -> 'a) -> 'a = <fun> # addk (22, 20) report;; 42 - : unit = ()

• Simple reporting continuation:

#### **Continuation Passing Style**

 Writing procedures such that all procedure calls take a continuation to which to give (pass) the result, and return no result, is called continuation passing style (CPS)

14

16

- A compilation technique to implement non-local control flow, especially useful in interpreters.
- A formalization of non-local control flow in denotational semantics
- Possible intermediate state in compiling functional code

9/18/2018

15

#### Why CPS?

9/18/2018

- Makes order of evaluation explicitly clear
- Allocates variables (to become registers) for each step of computation
- Essentially converts functional programs into imperative ones
  - Major step for compiling to assembly or byte code
- Tail recursion easily identified
- Strict forward recursion converted to tail recursion
  - At the expense of building large closures in heap

9/18/2018

#### Other Uses for Continuations

- CPS designed to preserve order of evaluation
   Continuations used to express order of evaluation
- Can be used to change order of evaluation
- Implements:
  - Exceptions and exception handling
  - Co-routines
  - (pseudo, aka green) threads

9/18/2018

17

#### Example

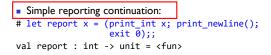

| <ul> <li>Simple function using a continuation:</li> </ul>    |                 |
|--------------------------------------------------------------|-----------------|
| <pre># let addk (a, b) k = k (a + b);;</pre>                 |                 |
| <pre>val addk : int * int -&gt; (int -&gt; 'a) -&gt; '</pre> | a = <fun></fun> |
| <pre># addk (22, 20) report;;</pre>                          |                 |
| 42                                                           |                 |
| - : unit = ()                                                |                 |
| 9/18/2018                                                    | 18              |

#### Simple Functions Taking Continuations

- Given a primitive operation, can convert it to pass its result forward to a continuation
- Examples:

# let subk (x, y) k = k (x - y);; val subk : int \* int -> (int -> 'a) -> 'a = <fun> # let eqk (x, y) k = k (x = y);; val eqk : 'a \* 'a -> (bool -> 'b) -> 'b = <fun> # let timesk (x, y) k = k (x \* y);; val timesk : int \* int -> (int -> 'a) -> 'a = <fun>

9/18/2018

#### Nesting Continuations

# let add\_triple (x, y, z) = (x + y) + z;; val add\_triple : int \* int \* int -> int = <fun>

# let add\_triple (x,y,z) = let p = x + y in p + z;; val add\_three : int -> int -> int -> int = <fun>

# let add\_triple\_k (x, y, z) k =
 addk (x, y) (fun p -> addk (p, z) k);
val add\_triple\_k: int \* int \* int -> (int -> 'a) ->
 'a = <fun>

9/18/2018

#### add three: a different order

- # let add\_triple\_k (x, y, z) k =
   addk (x, y) (fun p -> addk (p, z) k );;
- How do we write add\_triple\_k to use a different order?
  - # let add\_triple (x, y, z) = x + (y + z);;
- let add\_triple\_k (x, y, z) k =

9/18/2018

## Terms

19

21

- A function is in Direct Style when it returns its result back to the caller.
- A Tail Call occurs when a function returns the result of another function call without any more computations (eg tail recursion)
- A function is in Continuation Passing Style when it, and every function call in it, passes its result to another function.
- Instead of returning the result to the caller, we pass it forward to another function.

9/18/2018

Recall:

# factorial 5;;
- : int = 120

**Recursive Functions** 

# let rec factorial n =

22

20

#### Terminology

- Tail Position: A subexpression s of expressions e, such that if evaluated, will be taken as the value of e
  - if (x>3) then x + 2 else x 4
  - let x = 5 in x + 4
- Tail Call: A function call that occurs in tail position
  - if (h x) then f x else (x + g x)

9/18/2018 24

if n = 0 then 1 else n \* factorial (n - 1);;

val factorial : int -> int = <fun>

9/18/2018

#### **Recursive Functions**

```
# let rec factorial n =
    if n = 0 then 1 else n * factorial (n - 1);;
# let rec factorial n =
    let b = (n = 0) in (* 1st computation *)
    if b then 1 (* Returned value *)
    else let s = n - 1 in (* 2nd computation *)
        let r = factorial s in (* 3rd computation *)
        n * r (* Returned value *);;
val factorial : int -> int = <fun>
# factorial 5;;
    - : int = 120
9/08/018
```

#### **Recursive Functions**

```
# let rec factorialk n k =
    eqk (n, 0)
    (fun b -> (* 1st computation *)
    if b then
        k 1 (* Passed val *)
    else
        subk (n,1) (* 2nd computation *)
        (fun s -> factorialk s (* 3rd computation*)
            (fun r -> timesk (n, r) k) (* Passed val*)
        )
    )
val factorialk : int -> int = <fun>
# factorialk 5 report;;
120
9/18/2018 26
```

#### **Recursive Functions**

- To make recursive call, must build intermediate continuation to
  - take recursive value: r
  - build it to final result: n \* r
  - And pass it to final continuation:
  - times (n, r) k = k (n \* r)

9/18/2018

9/18/2018

9/18/2018

Example: CPS for length

let rec length list = match list with
 [] -> 0
 | (a :: bs) -> 1 + length bs
What is the let-expanded version of this?
let rec length list = match list with
 [] -> 0
 | (a :: bs) -> let r1 = length bs in
 1 + r1

29

27

9/18/2018

30

28

# let rec length list = match list with [] -> 0 | (a :: bs) -> 1 + length bs What is the let expanded varian of this?

Example: CPS for length

What is the let-expanded version of this?

```
Example: CPS for length
```

```
let rec length list = match list with
    [] -> 0
    (a :: bs) -> 1 + length bs
What is the CPS version of this?
```

#### Example: CPS for length

let rec length list = match list with
 [] -> 0
 | (a :: bs) -> 1 + length bs
What is the CPS version of this?
#let rec lengthk list k = match list with
 [] -> k 0
 | x :: xs -> lengthk xs
 (fun r -> addk (r,1) k);;

- # lengthk [2;4;6;8] report;;
- 31

#### Order of Evaluation Matters!

- Your turn (MP2): Write a function quaddk that takes three integer arguments, a,b, and c, and "returns" the result of the expression (2\*(a\*b) + 5\*b) + c
- # let quaddk (a, b, c) k = ... ;;
- Is the CPS form the same as for 2\*a\*b + 5\*b + c ?
   Refresher: Eval/App slides & Madhu's notes posted on Piazza
  - MP2 solutions implement the order of evaluation of arithmetic operators from right to left 32

#### **CPS** for Higher Order Functions

- In CPS, every procedure / function takes a continuation to receive its result
- Procedures passed as arguments take continuations
- Procedures returned as results take continuations
- CPS version of higher-order functions must expect input procedures to take continuations

```
9/18/2018
```

4

33

#### Example: all

```
9/18/2018
```

Example: all

Example: all

6

#### Example: all

#### Example: all

38

40

```
9/18/2018
```

37

39

41

Example: all

# Example: all

9/18/2018

9/18/2018

#### Example: all

#### Example: all

9/18/2018

#### Terms

- A function is in Direct Style when it returns its result back to the caller.
- A Tail Call occurs when a function returns the result of another function call without any more computations (eg tail recursion)
- A function is in Continuation Passing Style when it, and every function call in it, passes its result to another function.
- Instead of returning the result to the caller, we pass it forward to another function.

9/18/2018

Terminology

9/18/2018

- Tail Position: A subexpression s of expressions e, such that if evaluated, will be taken as the value of e
  - if (x>3) then x + 2 else x 4
  - let x = 5 in x + 4
- Tail Call: A function call that occurs in tail position
  - if (h x) then f x else (x + g x)

| Terminology | Te | rm | ino | logy |
|-------------|----|----|-----|------|
|-------------|----|----|-----|------|

- Available: A function call that can be executed by the current expression
- The fastest way to be unavailable is to be guarded by an abstraction (anonymous function, lambda lifted).
  - if (h x) then f x else (x + g x)
    if (h x) then (fun x -> f x) else (g (x + x))

Not available

9/18/2018

#### **CPS** Transformation

- Step 3: Pass the current continuation to every function call in tail position
  - return f arg  $\Rightarrow$  f arg k
  - The function "isn' t going to return," so we need to tell it where to put the result.

## **CPS** Transformation

- Step 1: Add continuation argument to any function definition:
  - let f arg = e  $\Rightarrow$  let f arg k = e
  - Idea: Every function takes an extra parameter saying where the result goes
- Step 2: A simple expression in tail position should be passed to a continuation instead of returned:
  - return a  $\Rightarrow$  k a
  - Assuming a is a constant or variable.
  - "Simple" = "No available function calls."

9/18/2018

## **CPS** Transformation

- Step 4: Each function call not in tail position needs to be converted to take a new continuation (containing the old continuation as appropriate)
  - return op (f arg)  $\Rightarrow$  f arg (fun r -> k(op r))
  - op represents a primitive operation
  - return f(g arg)  $\Rightarrow$  g arg (fun r-> f r k)

47

43

45

9/18/2018

48

46

#### Example

Step 1: Add continuation argument to any function definition

- Step 2: A simple expression in tail position should be passed to a continuation instead of returned
- Step 3: Pass the current continuation to every function call in tail position Step 4: Each function call not in tail position needs to be converted to take a new continuation (containing the old continuation as appropriate)

#### Before:

| Before:                                                                  | After:                    |  |  |  |
|--------------------------------------------------------------------------|---------------------------|--|--|--|
| <pre>let rec add_list lst =</pre>                                        | let rec add_listk lst k = |  |  |  |
|                                                                          | (* rule 1 *)              |  |  |  |
| match lst with                                                           | match lst with            |  |  |  |
| <pre>[ ] -&gt; 0   0 :: xs -&gt; add_list xs   x :: xs -&gt; (+) x</pre> | []->k0 (*rule2*)          |  |  |  |
|                                                                          | 0 :: xs -> add_listk xs k |  |  |  |
|                                                                          | (* rule 3 *)              |  |  |  |
| (add list xs);;                                                          | x :: xs -> add_listk xs   |  |  |  |
| (aud_113t x3);;                                                          | (fun r -> k ((+) x r));;  |  |  |  |
|                                                                          | (* rule 4 *)              |  |  |  |
| 9/19/2018                                                                | 49                        |  |  |  |

#### CPS for sum

```
# let rec sum list = match list with
     []->0
    | x :: xs -> x + sum xs ;;
val sum : int list -> int = <fun>
```

9/18/2018

50

#### CPS for sum

```
# let rec sum list = match list with
     []->0
   | x :: xs -> x + sum xs ;;
# let rec sum list = match list with
     []->0
    | x :: xs \to let r1 = sum xs in x + r1;;
```

#### CPS for sum

```
# let rec sum list = match list with
     []->0
    | x :: xs -> x + sum xs ;;
# let rec sum list = match list with
     []->0
    | x :: xs -> let r1 = sum xs in x + r1;;
# let rec sumk list k = match list with
       []-> k 0
     | x :: xs -> sumk xs (fun r1 -> addk x r1 k);;
9/18/2018
                                               52
```

9/18/2018

#### CPS for sum

```
# let rec sum list = match list with
      []->0
    | x :: xs -> x + sum xs ;;
# let rec sum list = match list with
      []->0
    | x :: xs -> let r1 = sum xs in x + r1;;
# let rec sumk list k = match list with
      []-> k 0
     x :: xs -> sumk xs (fun r1 -> addk x r1 k);;
# sumk [2;4;6;8] report;;
20
                                              53
```

#### Other Uses for Continuations

- CPS designed to preserve evaluation order
- Continuations used to express order of evaluation
- Can also be used to change order of evaluation
- Implements:
  - Exceptions and exception handling
  - Co-routines
  - (pseudo, aka green) threads

9/18/2018

51

#### **Exceptions - Example**

55

57

9/18/2018

#### **Exceptions - Example**

```
# let list_mult list =
    try list_mult_aux list with Zero -> 0;;
val list_mult : int list -> int = <fun>
# list_mult [3;4;2];;
    : int = 24
# list_mult [7;4;0];;
    : int = 0
# list_mult_aux [7;4;0];;
Exception: Zero.
9/18/2018
```

#### **Exceptions**

9/18/2018

- When an exception is raised
  - The current computation is aborted
  - Control is "thrown" back up the call stack until a matching handler is found
  - All the intermediate calls waiting for a return values are thrown away

#### Implementing Exceptions

```
# let multkp (m, n) k =
    let r = m * n in
    ( print_string "product result: ";
        print_int r; print_string "\n";
        k r);;
val multkp : int ( int -> (int -> 'a) -> 'a =
        <fun>
```

```
9/18/2018
```

58

56

(fun x -> print\_string "nil\n");;

```
Implementing Exceptions
```

```
# list_multk [3;4;2] report;;
product result: 2
product result: 8
product result: 24
24
- : unit = ()
# list_multk [7;4;0] report;;
nil
- : unit = ()
```

```
9/18/2018
```